# Simple example of Sweave

#### Aedin Culhane

November 3, 2011

### Contents

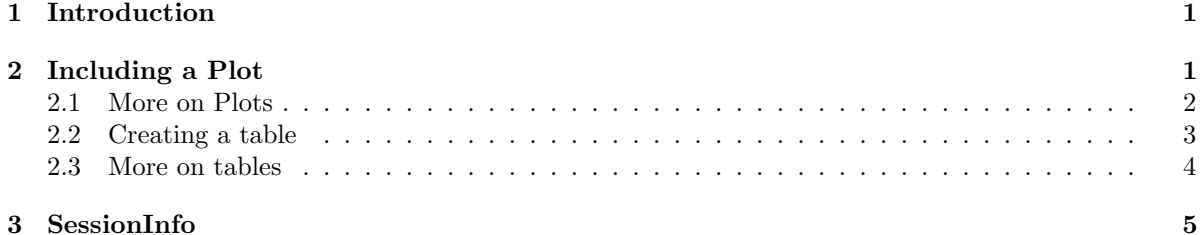

# <span id="page-0-0"></span>1 Introduction

Just a simple introduction to Sweave.

 $> a = 1$  $> b = 4$  $> a + b$ [1] 5

```
> print("hello")
```

```
[1] "hello"
```
We can call R commands from the text. For example  $\mathrm{a}+\mathrm{b}=5$ 

## <span id="page-0-1"></span>2 Including a Plot

Now for a plot. Note we include fig=TRUE, which prints the plot within the document

```
> plot(1:10, col = "red", pch = 19)
```
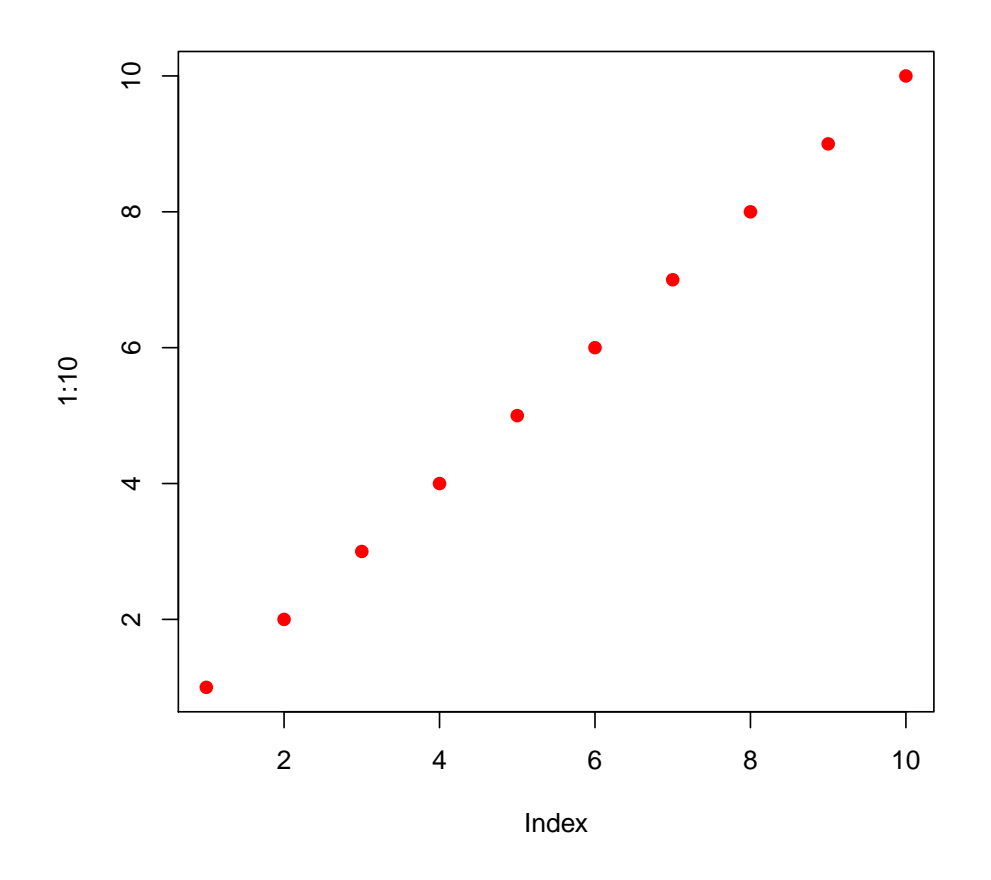

Thats it.... simple hey!

### <span id="page-1-0"></span>2.1 More on Plots

To make the plot a little nicer, we can add a caption. Also lets change the size of the plot to be 4" in height and 6" in width

```
> par(mfrow = c(1, 2))> plot(1:10, col = "green", pch = 21)> barplot(height = sample(1:10, 5), names = LETTERS[1:5], col = 1:5)
```
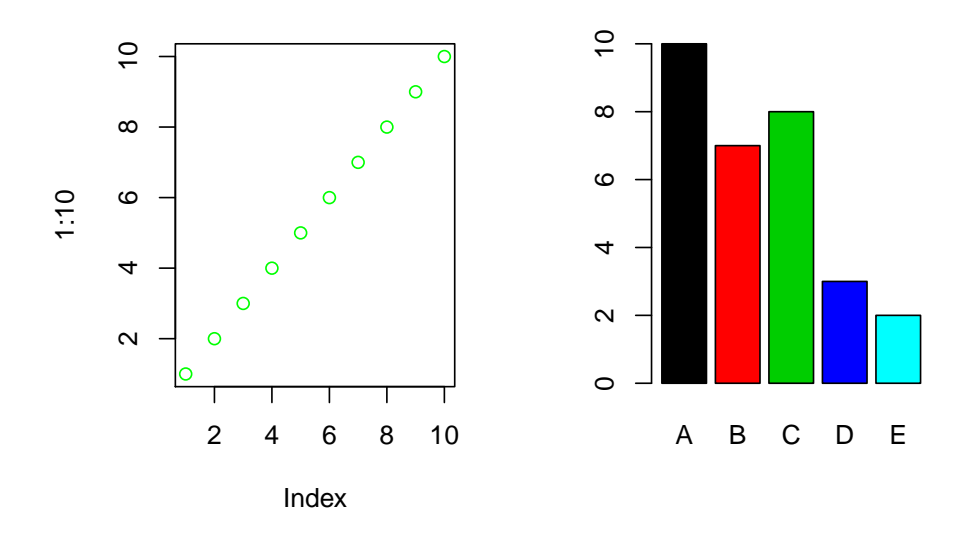

Figure 1: Plot of 1:10 and a bar plot beside it in a figure that is 4x6 inches

#### <span id="page-2-0"></span>2.2 Creating a table

Lets include a table using the dataset, which is included in the default core installation of R. It contains the height and weight of 15 women.

#### > require(xtable)

```
> myTable <- summary(women)
```
We can manually encode a table in latex

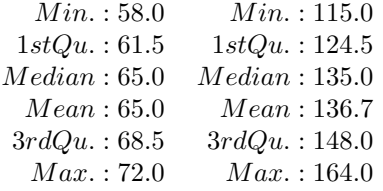

But it is much easier to use the package *xtable*. We use the function require to load the package.

```
> xtab <- xtable(myTable)
> print(xtab, floating = FALSE)
```
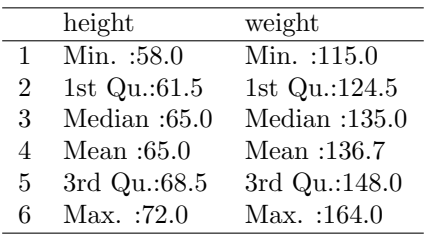

#### <span id="page-3-0"></span>2.3 More on tables

Let make the table nice. Lets exclude the row numbers and include a caption on the table. We can also tag the table so we reference Table [1](#page-3-1) in the text

```
> xtab2 <- xtable(myTable, caption = "Summary of women data", label = "Table:women")
> print(xtab2, include.rownames = FALSE)
```

| height       | weight                          |
|--------------|---------------------------------|
| Min. :58.0   | $\overline{\text{Min.}}$ :115.0 |
| 1st Qu.:61.5 | 1st $Qu.:124.5$                 |
| Median :65.0 | Median :135.0                   |
| Mean :65.0   | Mean: 136.7                     |
| 3rd Qu.:68.5 | 3rd Qu.:148.0                   |
| Max. : 72.0  | Max. : 164.0                    |

<span id="page-3-1"></span>Table 1: Summary of women data

# <span id="page-4-0"></span>3 SessionInfo

```
> sessionInfo()
R version 2.12.2 (2011-02-25)
Platform: i386-pc-mingw32/i386 (32-bit)
locale:
[1] LC_COLLATE=English_United States.1252
[2] LC_CTYPE=English_United States.1252
[3] LC_MONETARY=English_United States.1252
[4] LC_NUMERIC=C
[5] LC_TIME=English_United States.1252
attached base packages:
[1] stats graphics grDevices utils datasets methods base
other attached packages:
[1] xtable_1.5-6
```